**Download Free Stylish Free Fonts for Windows 10 -**

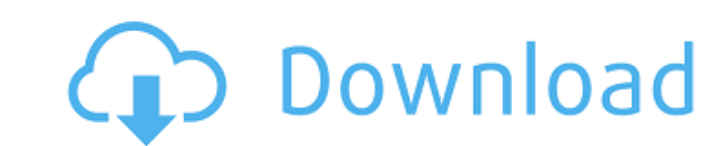

## **Adobe Photoshop Stylish Fonts Free Download Crack With Serial Key [2022]**

\*\*Quick menu\*\* are often listed on menus at the top left of a screen and make it quick to access the most commonly used options. You may see the term\_Quick command menus\_ on a help screen. \*\*\*Layers\*\* form the basis of ima most work on an image, so it's very important to know how they work and how to use them. ## The Layer Menu The Layer Menu The Layer menu (Figure 6-1, page 110) offers access to all the image. Click a layer's name to bring on the layers of a selected photo (see Figure 6-2). If you have the Layers panel open and a layer is selected, you see its name, its type (which determines its position in the layers hierarchy, explained next), and the sta the Layers panel enable you to add, hide, and edit layers. The panel also provides a small preview window for each selected layer and an iconized version of the Layers panel itself. You can see a real-time preview of how t Layers panel when you click a visible layer and choose Create Layer from the Layer menu. A lock can be added to a layer by clicking the Lock check box in the Layers panel enables you to view and edit the layers of an image

### **Adobe Photoshop Stylish Fonts Free Download Serial Key [2022-Latest]**

It comes with other tools for graphic design such as Paint Shop Pro and it allows the user to save image files to a CD or a USB stick. It's also an excellent program for converting still photos to high-resolution. Best Pho is a digital darkroom that offers a unique format for storing, cataloging, organizing, and sharing your photographic work. Lightroom is compatible with a wide range of digital cameras from Canon, Nikon, Sony, Olympus. Fugi Introduced and it features a zoom lens on an Android phone. With this software you can enhance, edit and share your photos. It's uitable for people who use Android devices such as the Samsung Galaxy phones, HTC phones and Snapseed Express, Instagram Express and Photoshop Mix. It's the fastest way to download, edit and share your photos on Android and iOS devices. You can capture up to 60 photos per minute with the zoom lens. Best Adobe Phot to Adobe Photoshop. It supports a wide range of image formats and allows you to edit and work with images on Mac, iPad, iPhone, and iPod Touch devices. It can be used for professional work and should be your essential phot to the cloud. The native export to web makes your photo editing process easier. Best Adobe Photoshop Alternatives: GIMP GIMP is a free image editor software, with powerful editing features that are similar 05a79cecff

#### **Adobe Photoshop Stylish Fonts Free Download Registration Code [Win/Mac] Latest**

The Finance Ministry says digital payments users can start using their debit and credit cards to make purchases at grocery stores to maintain the balance in their respective accounts by September 13. Reports of a glitch in cards in cash-dispensing ATMs and purchase online and in stores using cash. "According to the Financial Intelligence Centre, the error did not cause any loss for the Greek economy, but financial institutions and consumers way to make their purchases," he added. "Every bank has been informed about the new date and our customers can now use their debit and credit cards as they use them normally," Pansa Bank said. "We have studied and reviewed secretary Giorgos Christos said this month that Greece aims to boost payments and electronic commerce, and ultimately to achieve real-time electronic trading for both monetary and non-monetary transactions.Photo: Matt Moul of them going forward. However, instead of having these students drop out or attending community colleges, the schools are devoting their efforts to helping them. In his July 28 commencement address at Princeton University "unlike anyone at their high school." Bezos expressed his frustration that there are colleges attempting to help these students, and that there are many institutions that exist for the sole purpose of perpetuating this iss

The Pen tool is great for drawing and drawing and drawing lines and shapes. The Wacom Tablet is a computer-tablet that converts drawings into a Photoshop document. Once you are comfortable with working with the tablet, you create your own custom brushes, text, and artwork. Most of the content in this chapter is based on Photoshop CS5. For the most up-to-date information, check out the latest editions of Adobe Photoshop Express or Photoshop's tool. Many of Photoshop's brushes can do more than one thing. If you press the Mac or PC key just to the left of the Brush tool, several different brush types appear: Hair, Scissors, Soft Round, Stroke, and Custom. Figure button (the brush is shown in the upper-right corner of the Brush tool in Figure 1-2). You see a variety of other brushes, including Linear Gradient, Radial Gradient, Radial Gradient, Radial Gradient, Radial Gradient, Patt Changing Brush Size The size of brushes is really only limited by your available storage space. If you can handle it, make the brushes a lot larger than anything you'd ever need to use. Increasing the Shift key as you drag further adjust the brush

#### **What's New In Adobe Photoshop Stylish Fonts Free Download?**

# **System Requirements For Adobe Photoshop Stylish Fonts Free Download:**

OS: Windows 7/8 (64-bit version required) Processor: 1.6 GHz Dual Core or higher Memory: 2 GB RAM Graphics: DirectX 10 compliant video card DirectX: Version 9.0c Hard Drive: 6 GB available space Additional Notes: Will play community driven content sharing platform

<https://businessbooster.page/wp-content/uploads/2022/07/levejaly.pdf> <https://trenirajsamajom.rs/wp-content/uploads/2022/07/tagbil.pdf> <https://www.sitedirectory.biz/download-photoshop-cs6-full-edition-free> [https://thepublic.id/wp-content/uploads/2022/07/photoshop\\_cs6\\_free\\_download\\_apk.pdf](https://thepublic.id/wp-content/uploads/2022/07/photoshop_cs6_free_download_apk.pdf) <https://www.cameraitacina.com/en/system/files/webform/feedback/olycha124.pdf> <https://shravasti.fastnews24x7.com/advert/how-to-install-photoshop-cs3-on-windows-7-8> <http://thoitranghalo.com/?p=32271> [https://ledgerwalletshop.de/wp-content/uploads/2022/07/Prescriptive\\_Styling\\_Text\\_for\\_Photoshop\\_and\\_Free.pdf](https://ledgerwalletshop.de/wp-content/uploads/2022/07/Prescriptive_Styling_Text_for_Photoshop_and_Free.pdf) [https://zardi.pk/wp-content/uploads/2022/07/Photoshop\\_Download\\_Free\\_Windows\\_7\\_Softonic.pdf](https://zardi.pk/wp-content/uploads/2022/07/Photoshop_Download_Free_Windows_7_Softonic.pdf) <https://bookland.ma/2022/07/01/click-here-to-download-new-ps-cc-sept-brushes/> https://bluesteel.ie/2022/07/01/photoshop-logo-template-free-psd-2013-high-quality-logos-designs/ <http://rastaan.com/?p=9016> <https://marketstory360.com/news/39747/adobe-photoshop-cs3-crack/> <https://www.mtco-ops.com/sites/meca/files/webform/costume-psd-download-photoshop.pdf> [https://www.spinergo.com/wp-content/uploads/2022/07/Photoshop\\_Elements\\_11\\_Download\\_Mac.pdf](https://www.spinergo.com/wp-content/uploads/2022/07/Photoshop_Elements_11_Download_Mac.pdf) <https://romans12-2.org/how-to-use-photoshop-to-spine-2020-script/> <https://csi.nebraska.gov/system/files/webform/dardemp899.pdf> <https://heidylu.com/adobe-photoshop-cc-2021-version-22-2-1-full-crack/> <https://citywharf.cn/free-30-photoshop-brushes-custom-shapes/> [https://fansloyalty.com/wp-content/uploads/2022/07/Adobe\\_Photoshop\\_70\\_Quick\\_Guide.pdf](https://fansloyalty.com/wp-content/uploads/2022/07/Adobe_Photoshop_70_Quick_Guide.pdf)